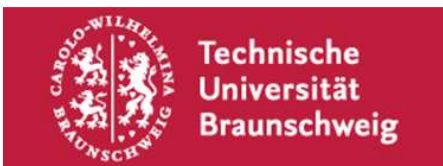

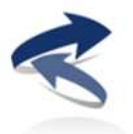

Dynamisches Eisenbahn System Modell Modèle dynamique d'un système ferroviaire Dynamic model of a railway system

Jürg Suter Bern, 15.11.2012, **Version 1.0**

#### TB Simulationsprogramme

# **Anforderungen für die Anbindung Re 4/4 und Stellwerk**

## **1. Seite Re 4/4**

- Modellierung des Führerstandes Re 4/4'' oder Anpassungs-/modellierungsmöglichkeiten
- Darstellung/Projektion Aussensicht ab Führerstand
- Steuerung der Druckluftbremse im Simulator durch Vorgabe der Parameter "Hauptleitungsdruck" und "Bremszylinderdruck Lok"
- ev. Import von Strecken anderer 3D Modelle (z.B. Railworks 3, MS Trainsimulator, usw.)

#### **2. Seite Stellwerk**

- Möglichkeit für die Manipulation der Elemente der Sicherungsanlage (Signale, Weichen, Bahnübergangsanlagen, usw.)
- Möglichkeit für die Identifikation des Standorts der Züge (für Gleisbelegungseinrichtungen/Gleisisolierungen/Schienenstrumkreise, Achszähler, Schienenkontakte, Balisen, usw.)
- Übertragungsart: Ethernet bevorzugt (für Modularität) oder RS232
- Übertragungsformat für die Infrastrukturdaten: RailML (http://www.railml.org)

## **3. Erforderliche/gewünschte Dokumente und Informationen**

- Spezifikationen von Schnittstellen
- Angaben über die Programmiersprache
- Architekturbeschreibung der Simulationen
- Dokumentation der Befehle zwischen Führerstand/Hardware und Simulation